### **wr Documentation**

*Release 0.2.1*

**Daniel Waardal**

July 16, 2012

## **CONTENTS**

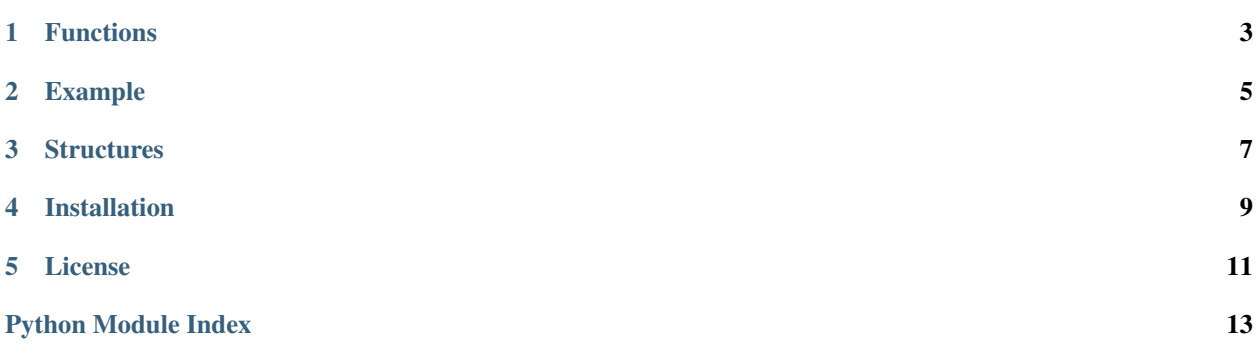

#### *wr is a weighted random implementation in Python.*

wr.choice can be fed with a mapping (such as dictionaries) containing a returnable (what to return) and a integer representing their respective weight. The key can be anything hashable but the weight must be a integer.

Optionally you may feed wr.choice with a sequence of pairs.

**ONE**

### **FUNCTIONS**

<span id="page-6-1"></span><span id="page-6-0"></span>wr.**choice**(*data*)

The main implementation of weighted random choice. (based on inplace algorithm)

Args: data (Mapping or sequence of pairs) in the form of: (returnable, weight)

Returns: For a mapping: A key of the passed in mapping. For a sequence of pairs: [0] (the first position) of a pair.

Usecase:

```
>>> print wr.choice({"hello": 80, "world": 20})
hello
```
**TWO**

### **EXAMPLE**

<span id="page-8-0"></span>**>>> import wr**

**>>>** data = {'cat': 60, 'dog': 30, 'bird': 10} **>>>** animal = wr.choice(data) **>>> print** animal cat # well, the cat had a good 60% shot at it.

**THREE**

## **STRUCTURES**

<span id="page-10-0"></span>{something\_to\_return: weight, something\_else\_to\_return: weight} # Or as a sequence: [(something\_to\_return, weight), (something\_else\_to\_return, weight)]

**FOUR**

### **INSTALLATION**

<span id="page-12-0"></span>Install wr with pip install wr or just [download wr.py](http://pypi.python.org/pypi/wr) and place it in your project directory.

**FIVE**

## **LICENSE**

<span id="page-14-0"></span>[BSD](http://www.linfo.org/bsdlicense.html)

# **PYTHON MODULE INDEX**

<span id="page-16-0"></span>w

wr *(Any)*, [3](#page-6-1)